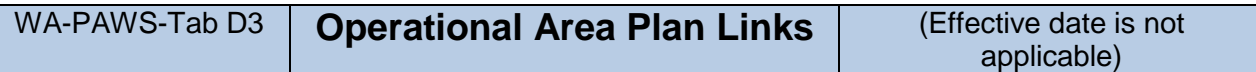

## **Guidance for obtaining Operational Area Plans**

- **1- Follow the links listed to the desired Operation Area Plan for your service area.**
- **2- Down load the material**
- **3- Print it if having a hard copy for your WA-PAWS Plan binder.**
- **4- Punch holes to fit the rings in your WA-PAWS Plan Binder**
- **5- Place it in your binder under Tab D3**

## **IMPORTANT –**

If your facility covers or serves all or portions of more than one Operational Area – include a copy of those additional area Operational Plans as well as needed, and if printing and placing in a binder.

## **Operational Area Plan Links –**

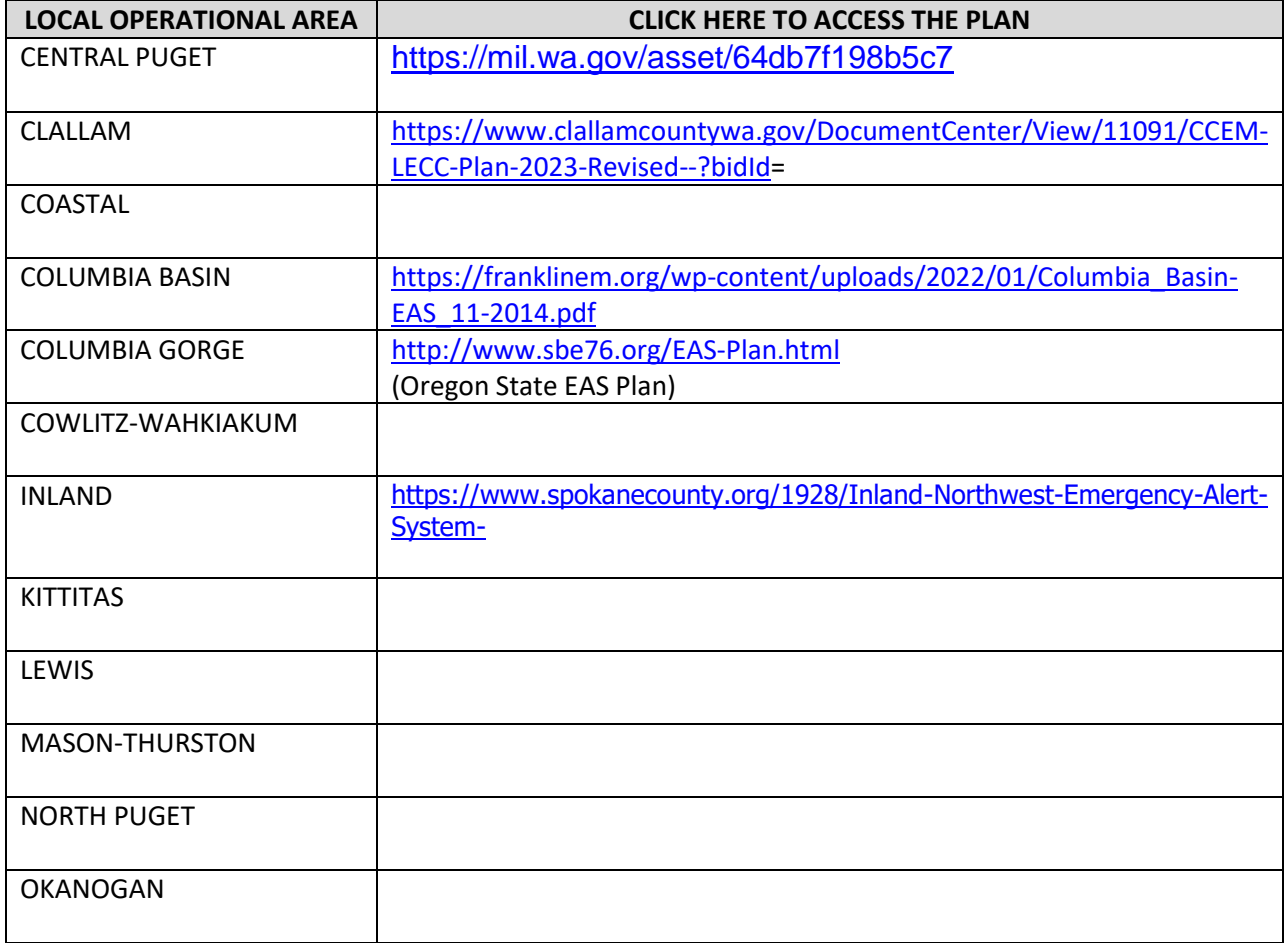